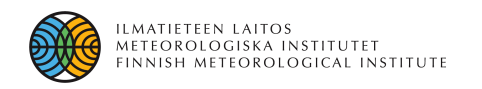

# AROME at HIRLAM institutes – the HARMONIE system

- What is HARMONIE and the HARMONIE system?
- Recent developments within HARMONIE.
- Near future plans.

*Sami Niemelä 1 , Ulf Andrae 2 , Lisa Bengtsson <sup>2</sup> and Sander Tijm<sup>3</sup>*

*<sup>1</sup>FMI, <sup>2</sup>SMHI, <sup>3</sup>KNMI*

2<sup>nd</sup> Arome training course IM, Lisbon, Portugal, 4 - 7 March 2008.

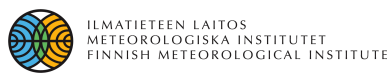

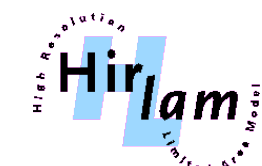

# What is HARMONIE?

• During 2004 and 2005 HIRLAM and ALADIN consortia decided to deepen already existing cooperation in NWP. One of the main goals of the new cooperation is **to develop a kmscale operational NWP system.**

### **HARMONIE Hirlam Aladin Regional/Meso-scale Operational NWP In Europe**

• The learning process by running AROME (and/or ALADIN) on daily basis.

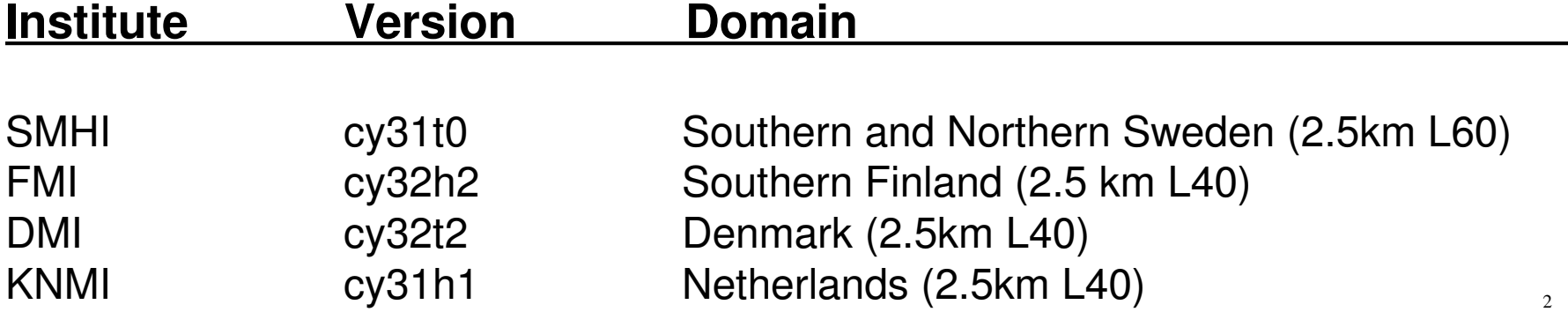

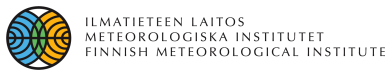

# What is the HARMONIE system?

- Starting point for HIRLAM in 2004
	- Source code of ALADIN/AROME
	- Unknown compilation tool GMKPACK
	- Individual shell scripts and namelists for different processes.

### **CLEAR NEED FOR COMMON "HARMONIE" SYSTEM!**

- 1. Combine all the important processes in one launch.
	- Compilation.
	- Climate and boundary generation (and data assimilation).
	- Forecast (Arome, Aladin and Alaro with different physics options).
	- Postprocessing and file conversions.
	- Verification.
- 2. An easy start for beginners and a flexible tool for researchers.
- 3. Easy access **for all of us** through HARMONIE repository (subversion).

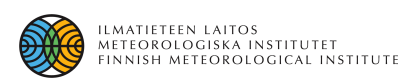

# Recent developments within HARMONIE (1/2)

- Most of the recent developments has been concentrated on developing the scheduling system (mini-SMS) for HARMONIE.
- To avoid the misunderstanding: the system presented in the following slides is **NOT** going to be used in exercises!
- However... anyone who is interested to try it during the week or later, please don't hesitate to ask advice!

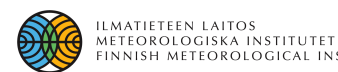

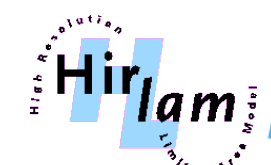

# HARMONIE repository

- <https://hirlam.org/trac/browser/trunk/harmonie>
	- **src:** Source code of ARPEGE/IFS **CY33T0**.
	- **nam:** Namelists for
		- 1. climate generation
		- 2. fullpos (postprocessing and boundary generation)
		- 3. different forecast options (Arome, Aladin, Alaro etc.)
	- **scr, sms, msms, config-sh:** Scripts for running the model(s). Configuration files for different platforms: environment and submission database.
	- **util:** Tools
		- 1. **gl** converter, LBC, interpolation tool etc.
		- 2. **monitor** verification and monitoring
		- 3. **gmkpack 6.2.4** compilation tool
		- 4. **ddh** tool for handling ddh files
- **Open access from all HIRLAM and ALADIN institutes!**
- Documentation at https://hirlam.org/trac/wiki/HarmonieSystemDocumentation

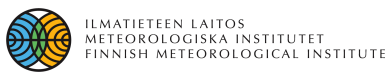

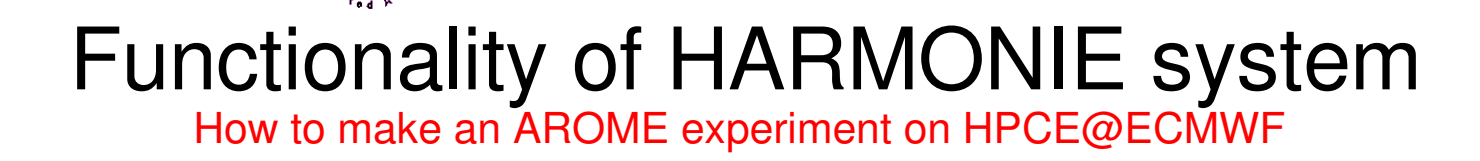

**1. Assumption:** Installation of the *ROOTPACK* exists.

#### **2. Preparations:**

- i) Login to HPCE.
- ii) Setup your experiment directory

mkdir EXPNAME

cd EXPNAME

PATH\_TO\_HARMONIE/config-sh/Harmonie setup [-r release][-h host]

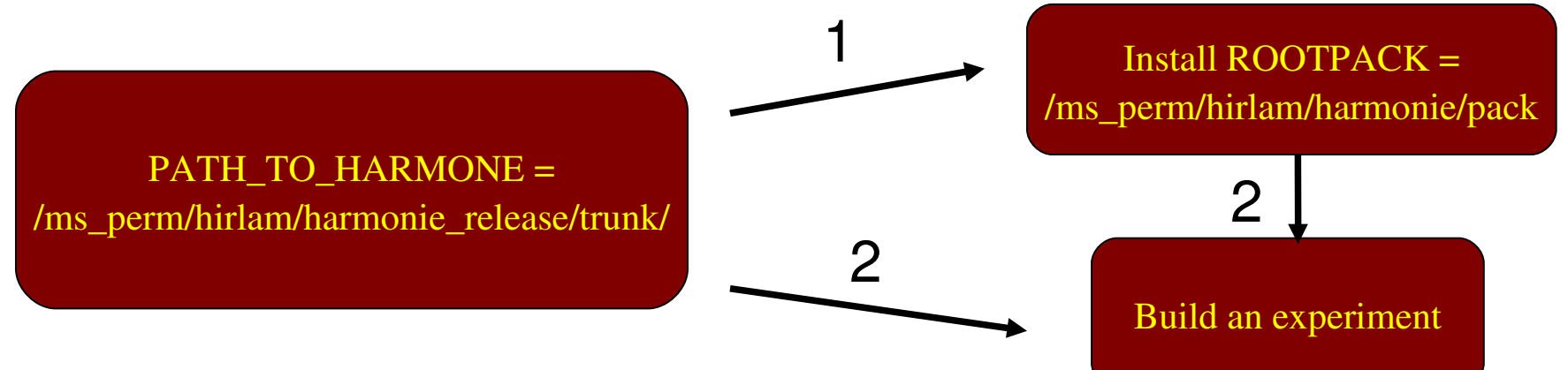

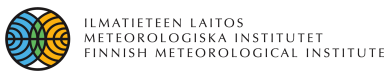

## Functionality of HARMONIE system How to make an AROME experiment on HPCE@ECMWF

#### **Configuration files**

- **1. System configuration** *configsh/config.hcpe***:**
	- Defines the environment, paths to work area, climate database, *ROOTPACK, HOMEPACK etc.*
	- This you don't have to touch... unless you want to install the system on your own platform.

#### **2. Submission directives** *config-sh/submit.hpce*:

- Defines the batch job directives for all processes.
- Usually, you don't have to touch.

#### **3. Experiment configuration** *sms/config\_exp.h***:**

- Most important!
- Defines your experiment
	- i) model (Arome, Aladin h/nh, Alaro etc.)
	- ii) host model (IFS, Hirlam, Aladin)
	- iii) time-step, domain, resolution, cycling interval, boundary interval... etc. $\tau$

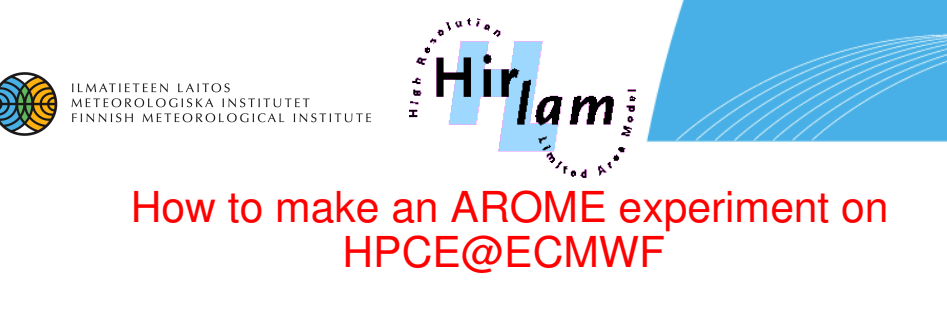

### • **Start your experiment**

Harmonie start DTG=2008010100 DTGEND=2008013100 LL=24

• **Graphical miniSMS window:**

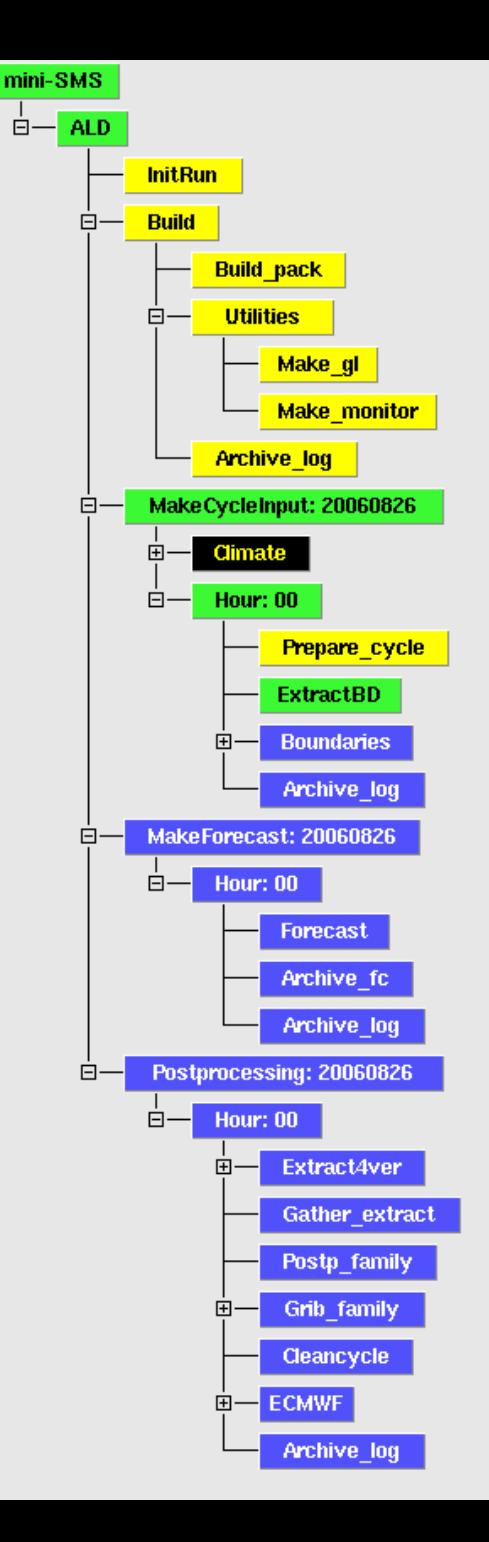

 $\boxdot$ 

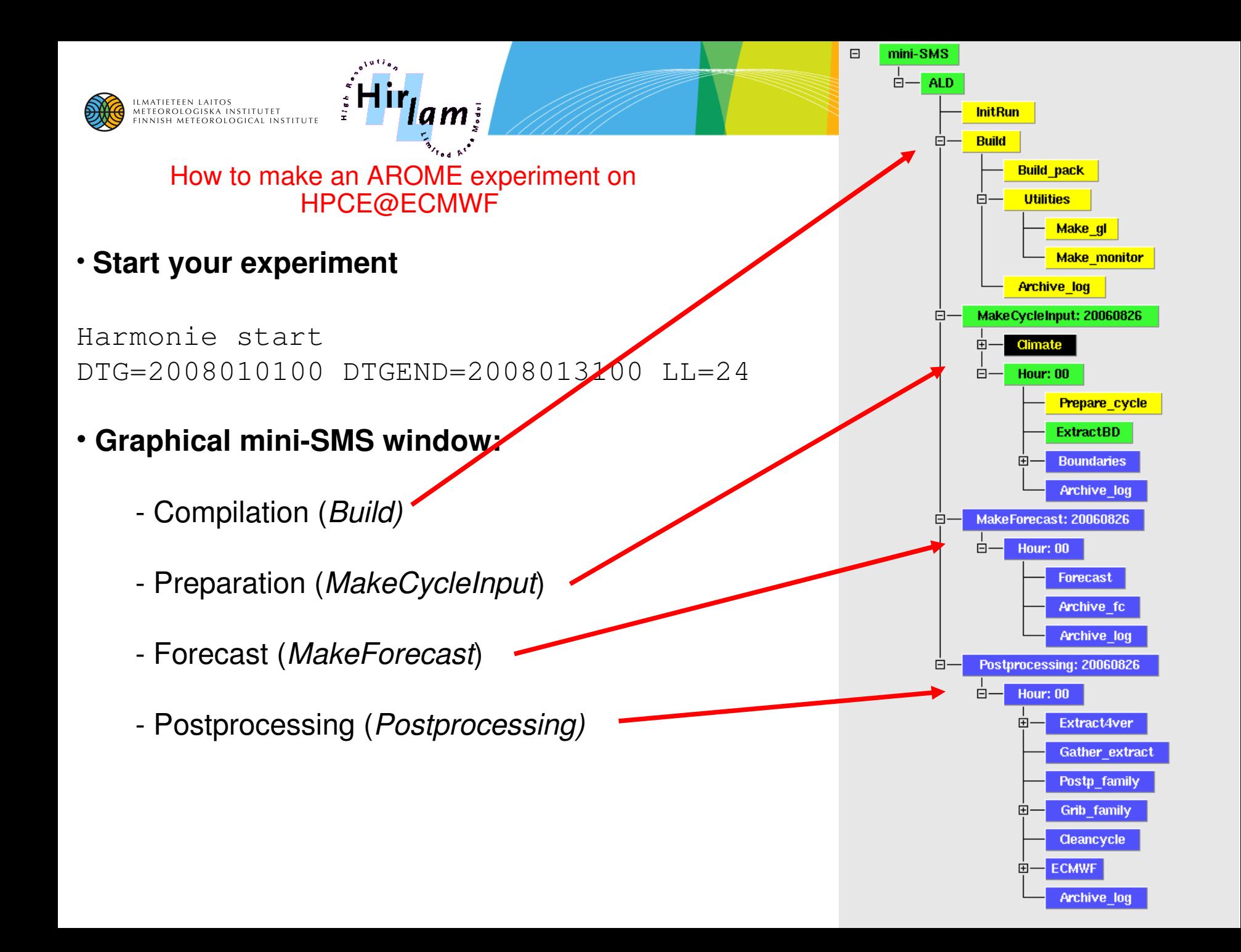

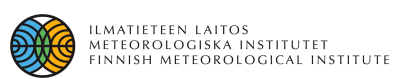

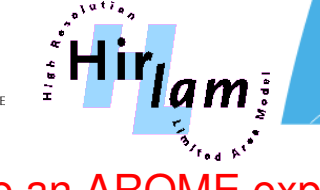

How to make an AROME experiment on HPCE@ECMWF

### • **Build**

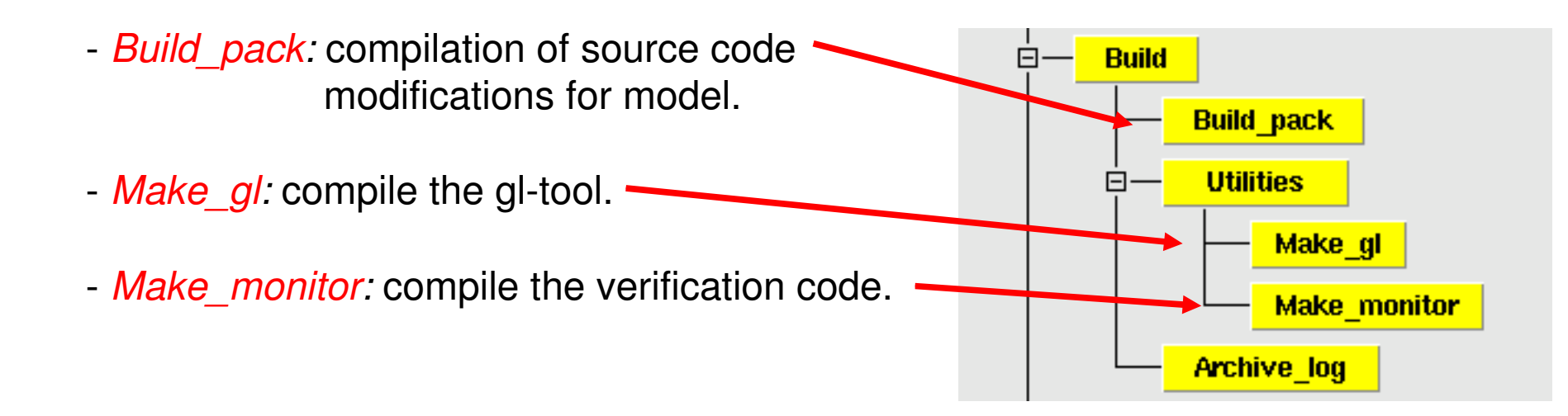

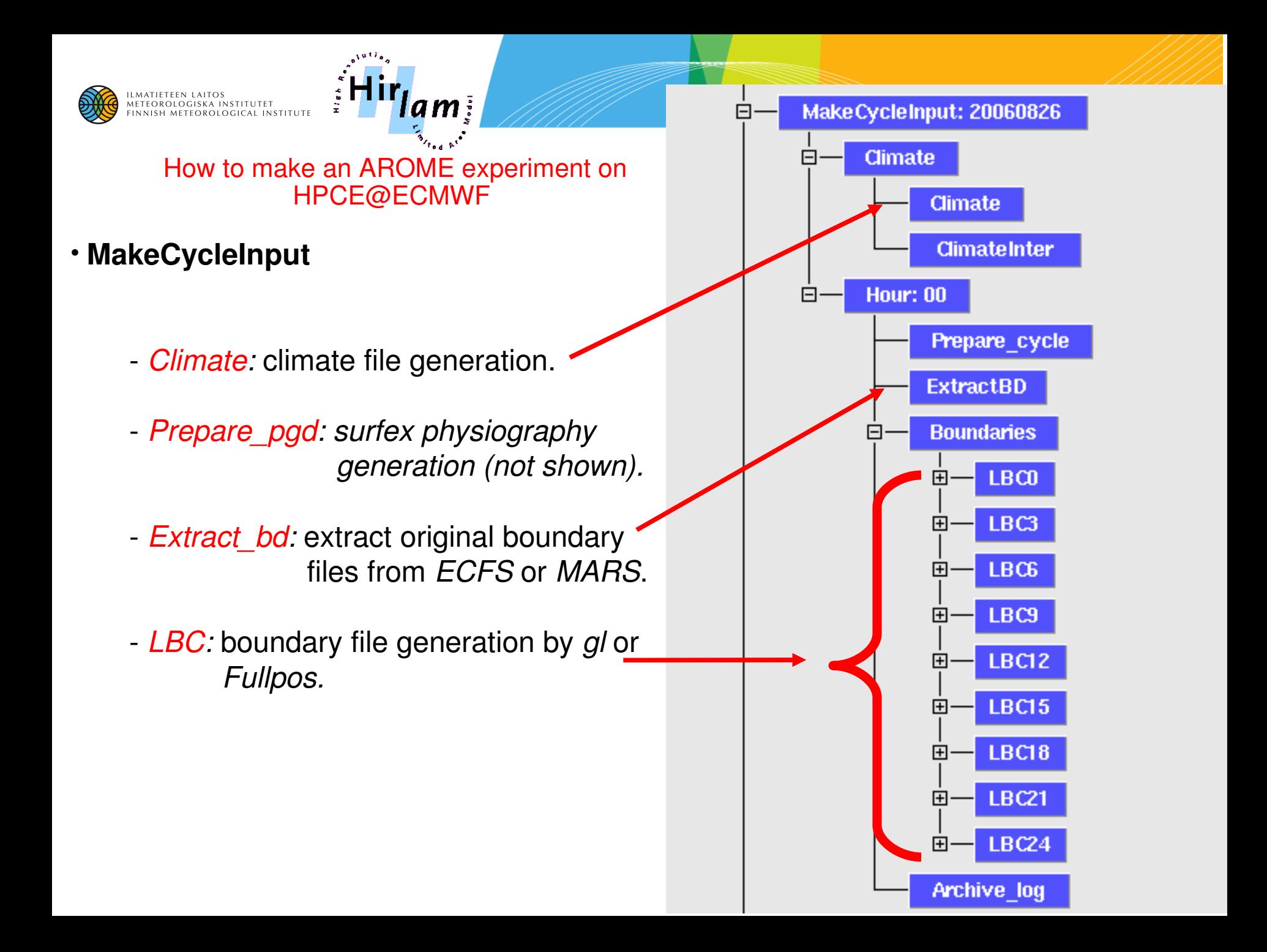

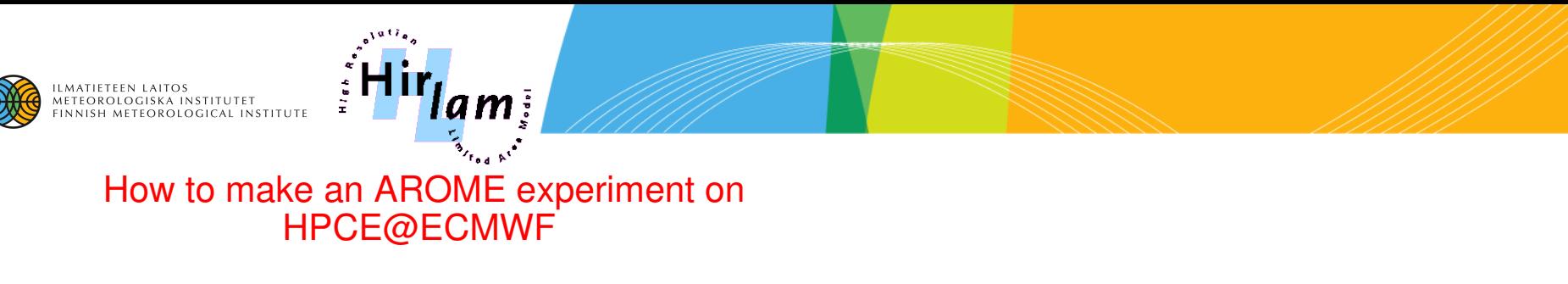

#### • **MakeForecast**

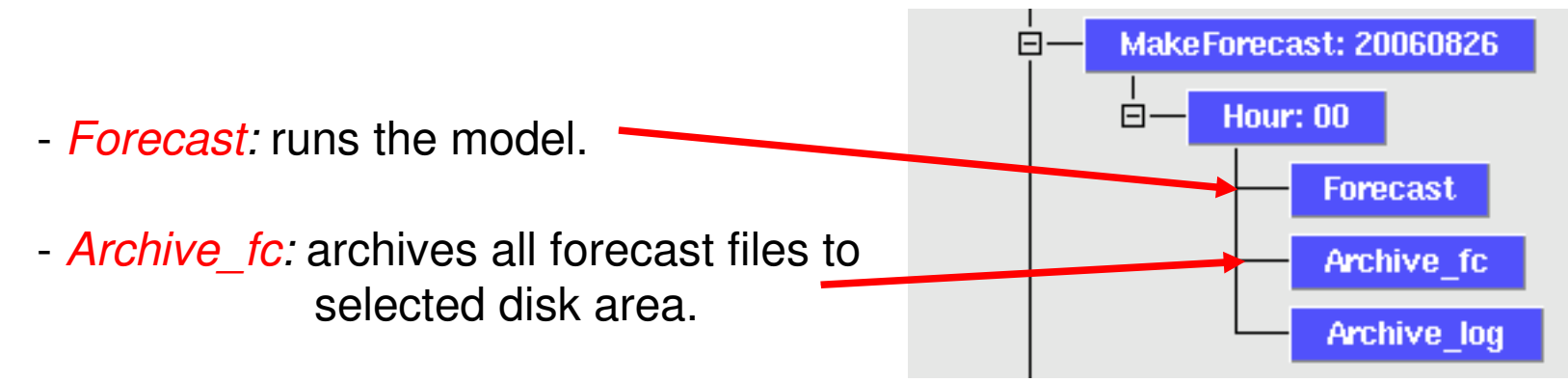

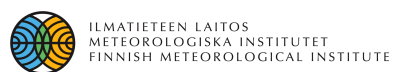

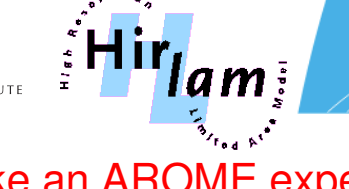

#### How to make an AROME experiment on HPCE@ECMWF

### • **Postprocessing**

- *Extract4ver:* extracts the station equivalents from model data.
- *Postp\_family:* postprocessing by *Fullpos.*
- *Grib\_family:* conversion to *GRIB* format.
- *ECMWF:* at ECMWF, archiving to *ECFS* or *ECTMP.*
- *FetchOBS:* fetches observations from *MARS* for verification (not shown).
- *Verify:* verify the experiment (not shown).

Postprocessing: 20060826

Extract4ver

**Gather extract** 

Postp family

Grib\_family

Cleancycle

**Archive log** 

**ECMWF** 

田

**Hour: 00** 

 $\Box$ 

Ė

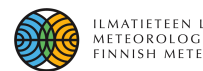

## The HARMONIE system doesn't yet provide

### **An assimilation system**

One important meteorological part is still missing.

### **Surfex physiography generation**

- Code for Surfex physiography generation is not included in the HARMONIE system.
- At HPCE, the system relies on the pre-installed Meso-NH tools provided by Meteo France.

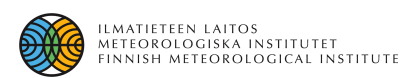

# Recent developments within HARMONIE (2/2)

## **Scientific development:**

- So far most of the scientific work has been concentrated on developing model diagnostics for validation purposes.
- Activity around model physics and data assimilation has been recently started.

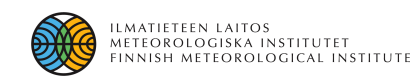

## Comparison against radar data (radar simulator)

56

48

40

32

24

16

8

0

AROME 31JUL2007 00 UTC Forecast. Radar reflectivity [dBZ]<br>31JUL2007 09:00 UTC (ARO,2.5km).

lam i

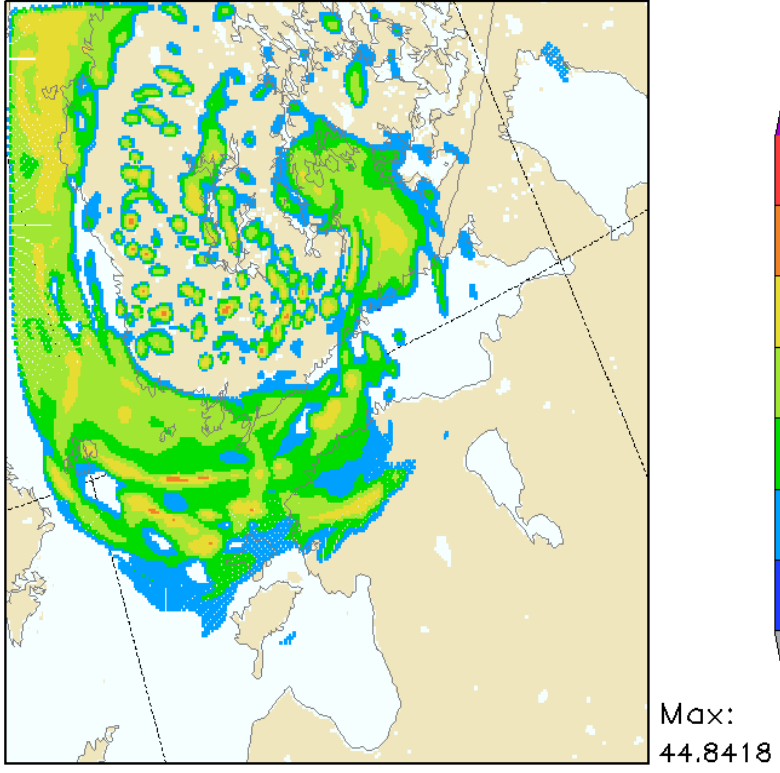

Radars:VAN,IKA,ANJ,KUO,KOR,VIM Antenna= $0.3^{\circ}$ 

Radar reflectivity [dBZ] simulated from AROME +9h forecast.

Observed radar reflectivity [dBZ].<br>31JUL2007 09:00 UTC.

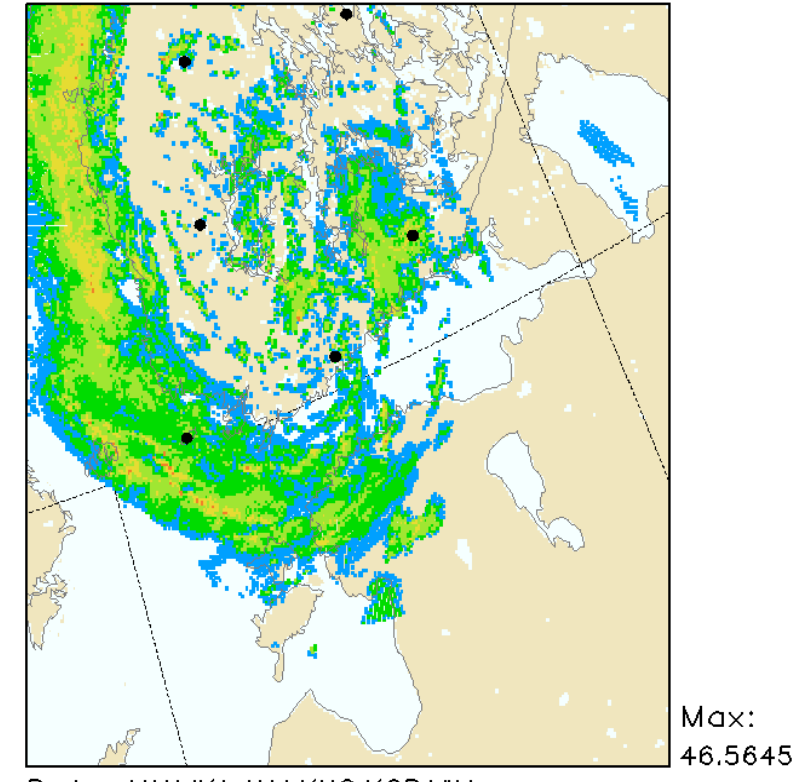

Radars:VAN,IKA,ANJ,KUO,KOR,VIM Antenna=0.3°

#### Observed radar reflectivity [dBZ].

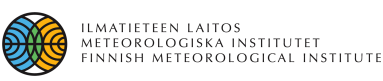

## Comparison against radar data (radar simulator)

am:

Frequency distribution of radar reflectivity.

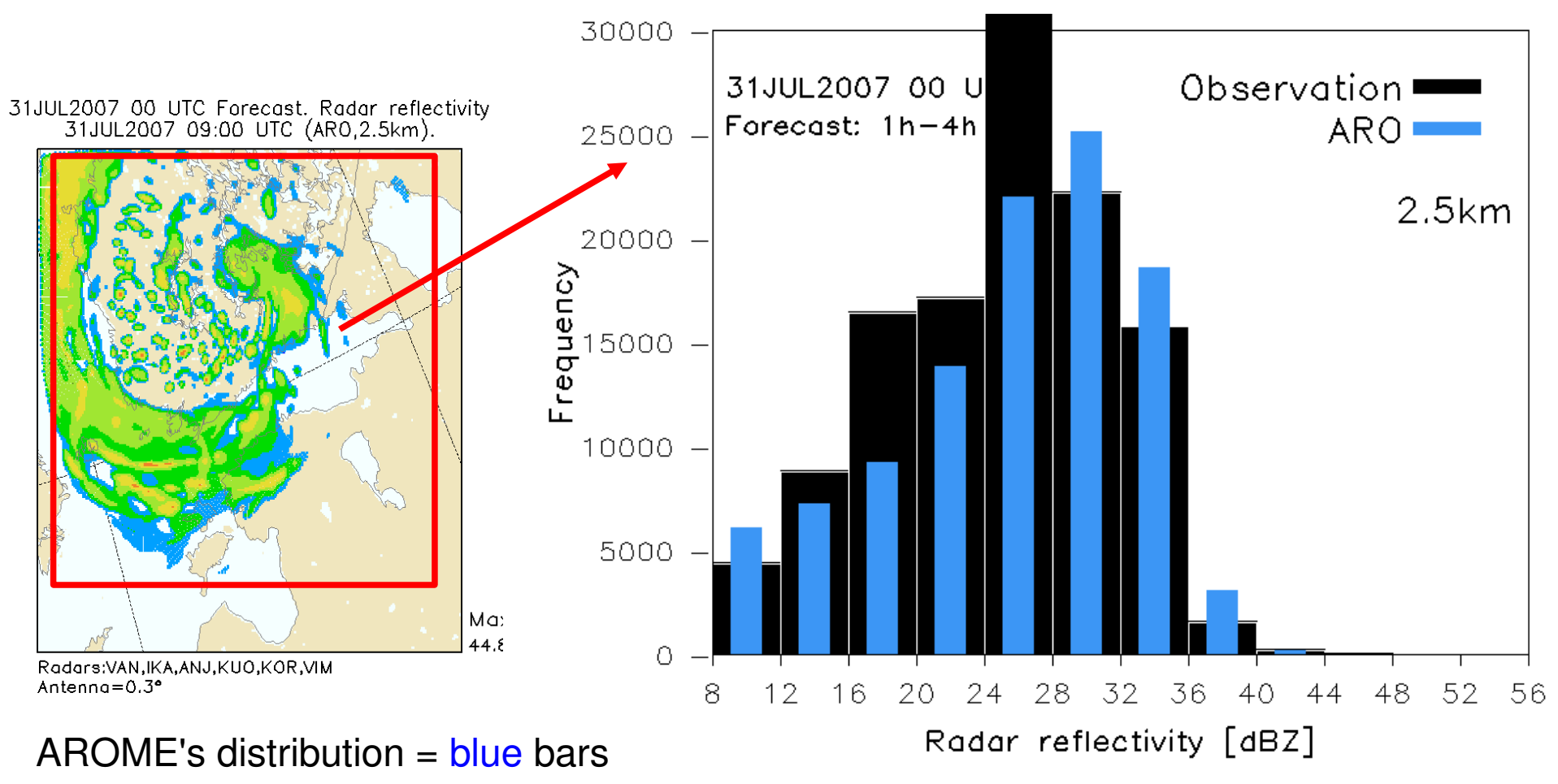

Observed distribution = **black** bars **Size spectrum analyser under development!**

<sup>17</sup>

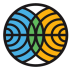

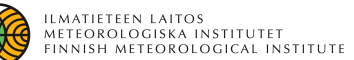

 $\frac{1}{2}$ Hir<sub>lam</sub>

## Comparison against satellite data **AROME OBSERVATION**

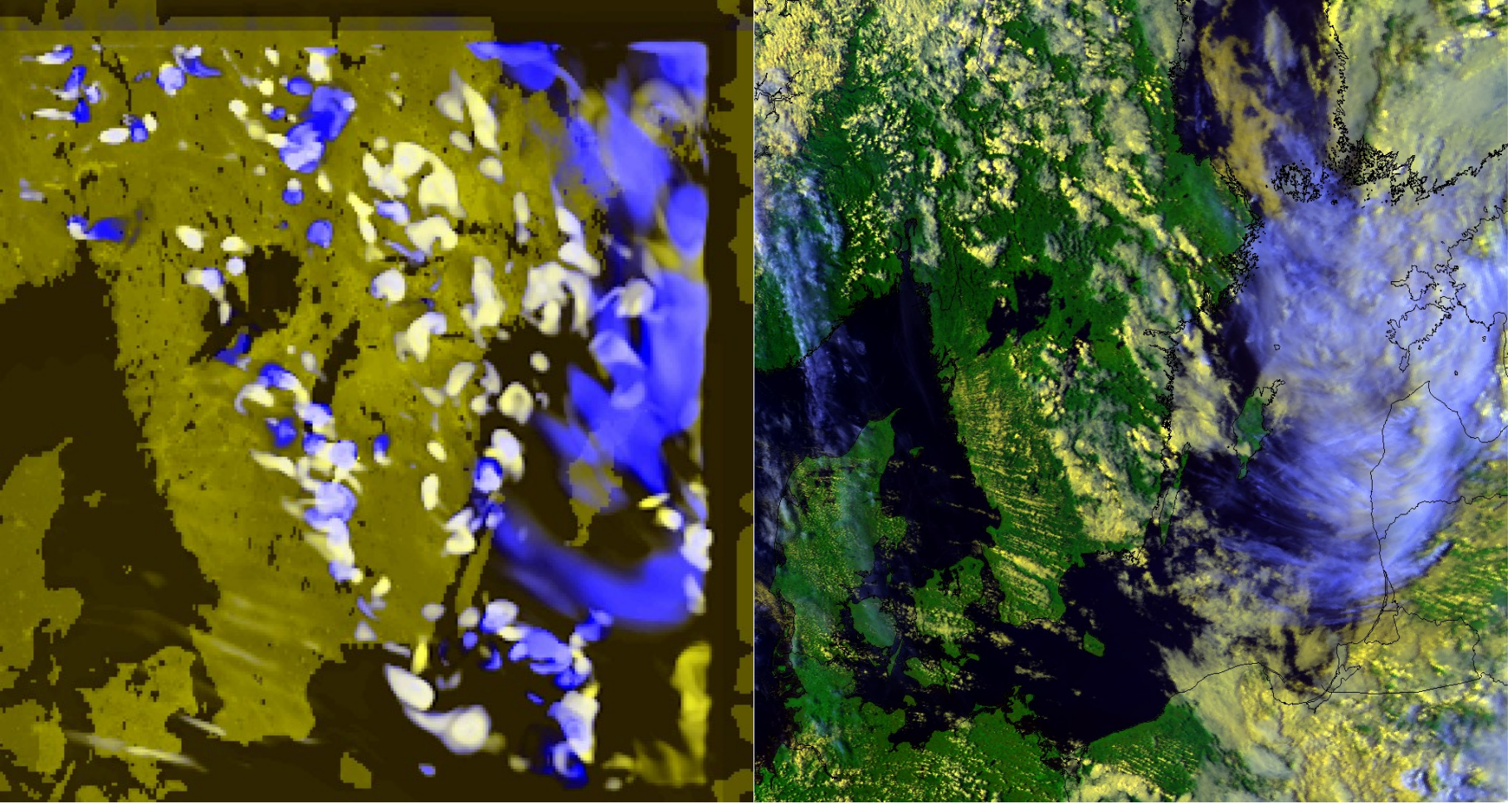

**Evaluation of the cloud structure in AROME**

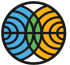

 $\frac{1}{2}$ Hir $_{q}$ m $_{\frac{1}{2}}$ 

 $\frac{1}{2}$ 

## Wind/precipitation studies at KNMI

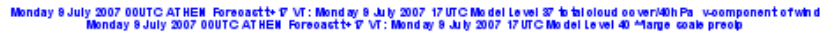

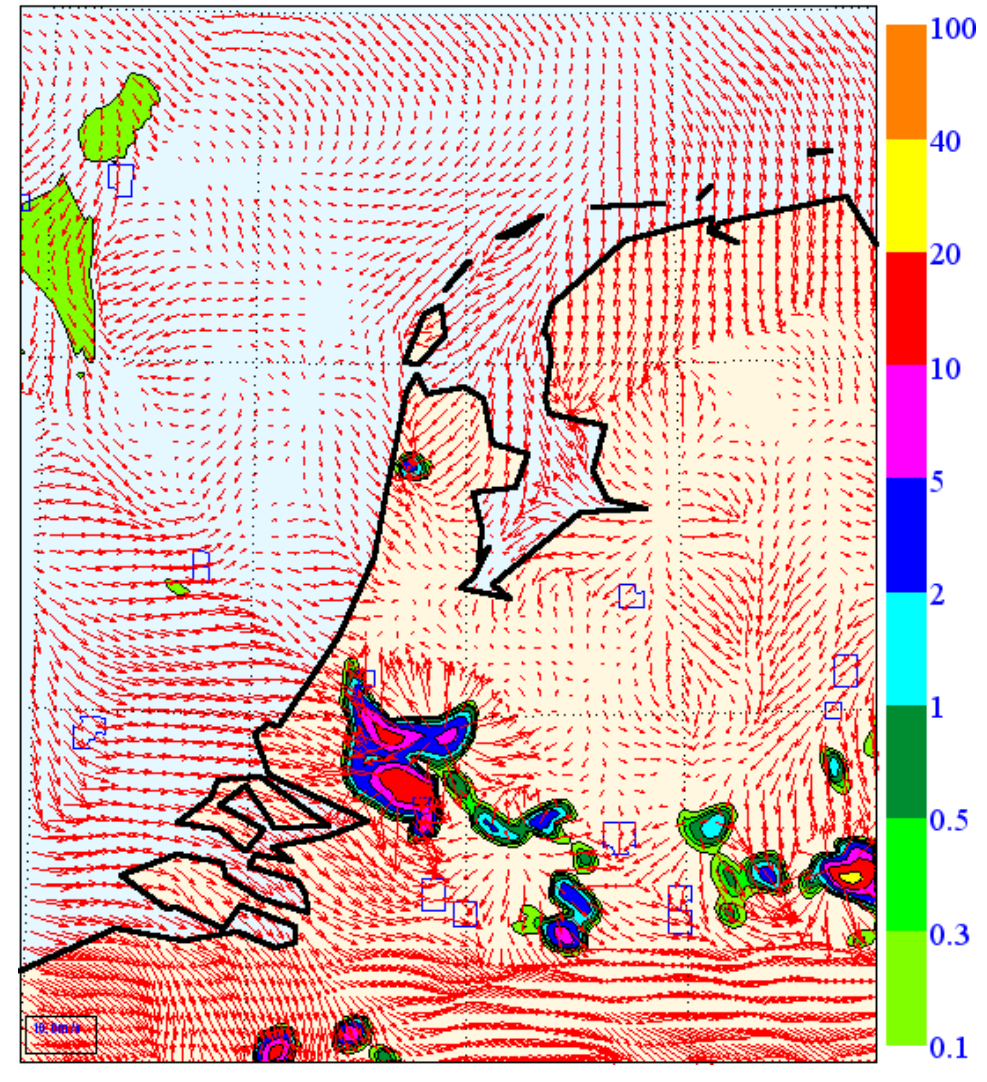

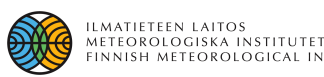

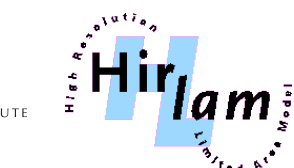

## Findings

- Too strong precipitation for deep convection.
- Too strong outflow from the convective systems ("fireworks").
- Mesoscale convective systems seems to be too large in the model.
- Too weak winds near the surface over the land areas (KNMI).

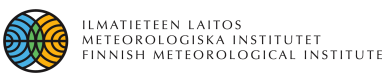

## Near future plans within HARMONIE

## **PHYSICS**

- SURFEX developments (inclusion of forest tile).
- Inclusion of Lake scheme in SURFEX.
- Development of EDMF
- Impact of boundaries and initial conditions on AROME.
- Impact of deep convection parameterization on resolved deep convection.
- Radiation scheme intercomparison and optimization.

## **DATA ASSIMILATION** (according to work plan)

- Construction and testing of a common 3D-VAR system based on ALADIN.
- Setup of a mesoscale surface DA-system (soil, water surface, snow etc.).
- Remote sensing data: radar reflectivity/winds, GPS, satellite data.